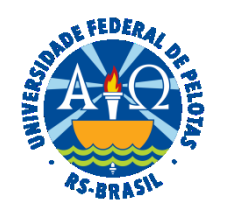

### **UNIVERSIDADE FEDERAL DE PELOTAS**

## **BASE DE CONHECIMENTO**

PROMOÇÃO FUNCIONAL COM BANCA

#### **QUE ATIVIDADE É?**

Solicitação de promoção funcional com banca.

### **QUEM FAZ?**

Seção de Desenvolvimento na Carreira dos Servidores (SDCS) da Coordenação de Desenvolvimento de Pessoal (CDP) da Pró-Reitoria de Gestão de Pessoas (PROGEP). Comissão Permanente de Pessoal Docente (CPPD) e a Unidade do servidor (análise realizada pela banca).

## **COMO SE FAZ? POSSUI FLUXO JÁ MAPEADO?**

O docente deverá iniciar processo do tipo "Pessoal: Promoção com Banca", incluir e assinar o documento "PROGEP Promoção com Banca" e anexar ao processo os seguintes documentos, conforme for o caso:

**Para Titular:** Cópia do Diploma do Doutorado, Relatório Anual de Avaliação Docente (RAAD) dos dois anos imediatamente anteriores à data de interstício, Currículo Lattes e Memorial Acadêmico ou Tese inédita (as comprovações **não são necessárias no processo do SEI**, porém aconselha-se levar a versão documentada no dia da apresentação à banca).

**Para Associado ou DIV (EBTT):** Cópia do Diploma do Doutorado, Relatório Anual de Avaliação Docente (RAAD) dos dois anos imediatamente anteriores à data de interstício e o Currículo Lattes.

O docente deverá encaminhar o processo para a Seção de Desenvolvimento na Carreira dos Servidores (SDCS).

A SDCS fará pesquisa do interstício e enviará o processo à Comissão Permanente de Pessoal Docente (CPPD).

A CPPD, no caso de promoção para titular, enviará o processo à Direção da Unidade Acadêmica para indicação de comissão especial e encaminhamento ao COCEPE que, após apreciação e homologação, remeterá o processo à banca.

Depois do parecer da Banca, o processo é enviado à SDCS para análise. Se deferida a solicitação, é confeccionada a Portaria e incluída a alteração funcional no sistema SIAPE. A SDCS encaminha o processo ao NUF para pagamento dos valores retroativos.

Caso indeferida a solicitação, o processo é encaminhado para ciência do docente.

## **QUE INFORMAÇÕES/CONDIÇÕES SÃO NECESSÁRIAS?**

Observação do interstício de 24 meses, possuir o título de Doutor(a) e ainda:

 - **Para Titular**: ser aprovado(a) em processo de avaliação de desempenho e lograr aprovação de memorial, que deverá considerar as atividades de ensino, pesquisa e extensão, gestão acadêmica e produção profissional relevante, ou defesa de tese acadêmica inédita.

 - **Para Associado ou DIV (EBTT)**: ser aprovado(a) no processo de avaliação de desempenho realizada por banca específica, nos termos do Art. 11 da Resolução CONSUN nº 64/2021.

## **QUAIS DOCUMENTOS SÃO NECESSÁRIOS?**

Requerimento (No SEI, em "Gerar Documento", escolha a opção "PROGEP Promoção com Banca").

Cópia do Diploma do Doutorado.

Relatório Anual de Avaliação Docente (RAAD) dos dois (2) últimos anos imediatamente anteriores à data de interstício.

Memorial Acadêmico ou Tese inédita (para Titular).

Documento de avaliação de desempenho realizada por banca específica, nos termos do Art. 11 da Resolução CONSUN nº 64/2021.

# **QUAL É A BASE LEGAL?**

Lei Nº [12.772 de 28 de dezembro de 2012](https://www.planalto.gov.br/ccivil_03/_ato2011-2014/2012/lei/L12772compilado.htm) [Resolução CONSUN Nº 15/2014](https://wp.ufpel.edu.br/scs/files/2010/08/Res-152014.pdf) [Resolução CONSUN Nº 22/2014 \(alteração da Resolução CONSUN nº 15/2014\)](https://wp.ufpel.edu.br/scs/files/2010/08/Res-222014.pdf) [Resolução CONSUN Nº 64/2021](https://wp.ufpel.edu.br/scs/files/2021/12/Res.-64-CONSUUN.pdf) [Resolução COCEPE Nº 15/2014](https://wp.ufpel.edu.br/scs/files/2014/03/Resolu%C3%A7%C3%A3o-15.2014.pdf)

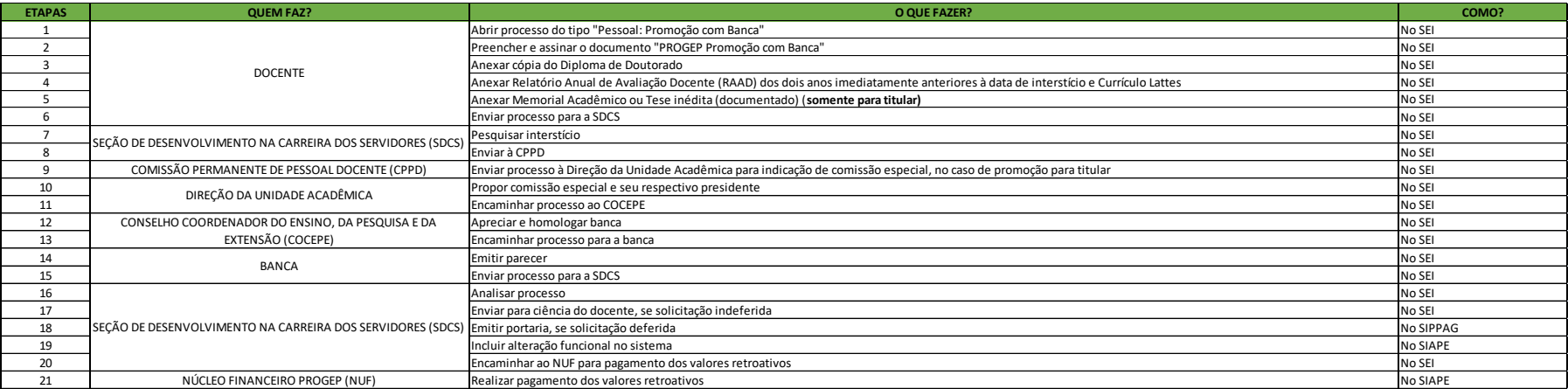

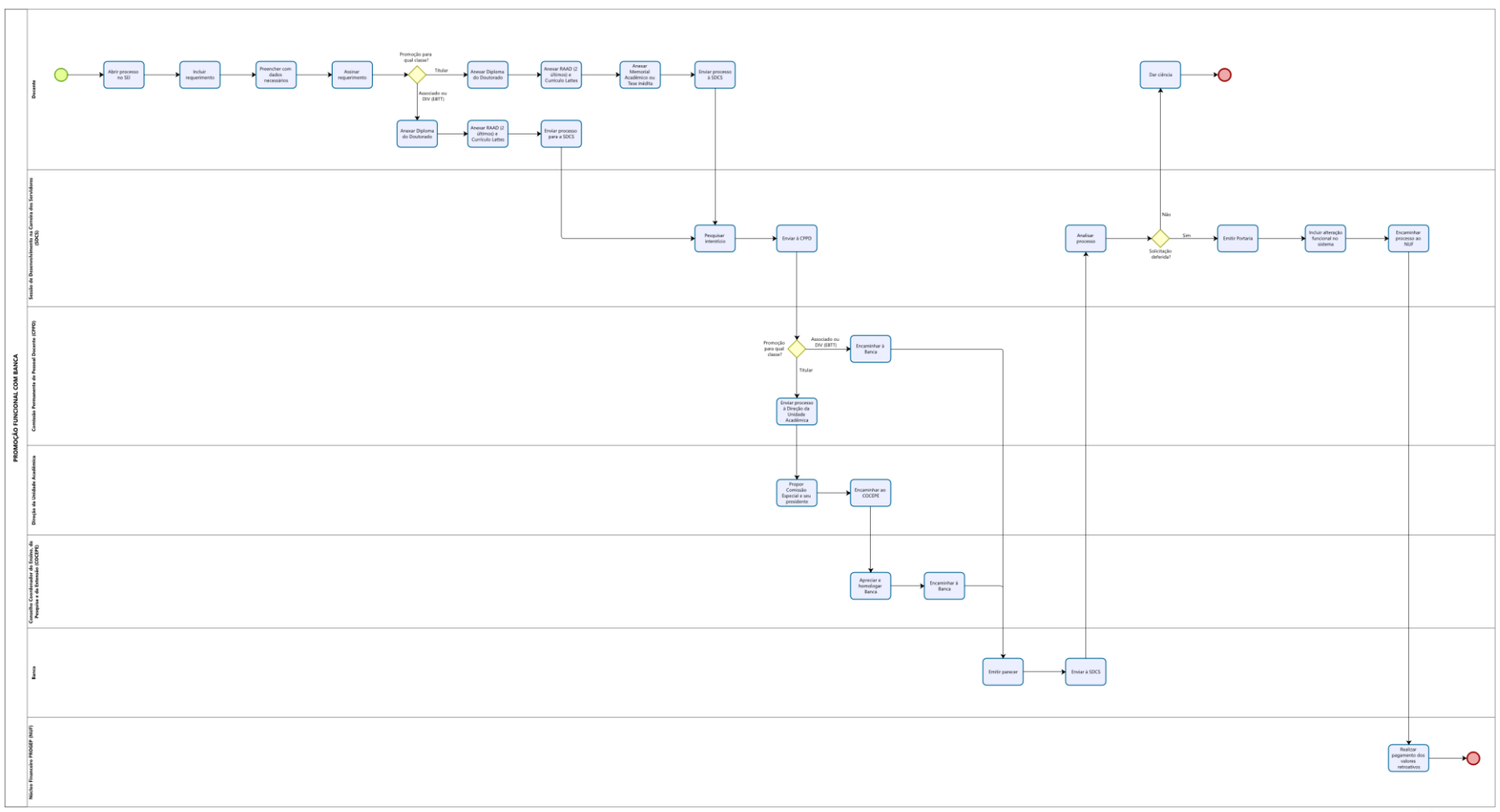

**O**Modeler